G. Coman SDA PHYSIS Week & Discussion Notes From 2016 Exam Q5, averaging measurements  $\frac{y_i}{\sqrt{\frac{1}{n} + \frac{1}{n}}}$   $\frac{1}{\sqrt{\frac{1}{n} + \frac{1}{n}}}$   $\frac{1}{\sqrt{\frac{1}{n} + \frac{1}{n}}}$   $\frac{1}{\sqrt{\frac{1}{n} + \frac{1}{n}}}$   $\frac{1}{\sqrt{\frac{1}{n} + \frac{1}{n}}}$   $\frac{1}{\sqrt{\frac{1}{n} + \frac{1}{n}}}$ Litelihood Sunction  $a)$  $L(\lambda) = \prod_{i=1}^{2} \frac{-(y_i - \lambda)^2 / 2\sigma_i^2}{\sqrt{2\pi} - 0}$  $\Rightarrow$   $\frac{1}{2}$   $\frac{1}{2}$   $\frac{1}{2}$   $\frac{1}{2}$   $\frac{1}{2}$   $\frac{1}{2}$   $\frac{1}{2}$   $\frac{1}{2}$   $\frac{1}{2}$   $\frac{1}{2}$   $\frac{1}{2}$   $\frac{1}{2}$ => minimize  $\chi^2(\lambda) = \sum_{i=1}^{2} \frac{(\gamma_i - \lambda)^2}{\sigma_i^2}$  $\frac{1}{2}$   $\frac{2x^{2}}{x^{2}} = \frac{2(y_{1}-x)}{\sigma^{2}} = \frac{2(y_{2}-x)}{\sigma^{2}} = 0$  $\Rightarrow \hat{\lambda} = \frac{1}{4} \sqrt{\sigma_1^2 + \frac{1}{4} \sigma_2^2 + \frac{1}{4} \sigma_1^2}$  $\frac{1}{\sigma}$  +  $\frac{1}{\sigma}$  $=\frac{\sigma_{2}}{\sigma_{1}^{2}+\sigma_{2}^{2}}y_{1} + \frac{\sigma_{1}^{2}}{\sigma_{1}^{2}+\sigma_{2}^{2}}y_{2}$  $\frac{1}{1-\omega}$ 

 $\overline{2}$  $\left(2\right)$   $E[\hat{\lambda}] = \frac{E[\lambda_1]}{\sigma_1^2} + \frac{E[\lambda_2]}{\sigma_2^2}$  $\frac{1}{\frac{1}{\sigma_1^2} + \frac{1}{\sigma_2^2}}$ , use  $E[y_i] = \lambda$  $\lambda \rightarrow \lambda$   $\lambda$   $\lambda$  unbiased.  $\frac{1}{\left(\frac{1}{\sigma^{2}}+\frac{1}{\sigma^{2}}\right)^{2}}\left(\frac{V\left[\frac{\sigma}{\theta_{1}}\right]}{\sigma^{4}}+\frac{V\left[\frac{\theta_{2}}{\theta_{2}}\right]}{\sigma^{4}}\right)=\frac{1}{\frac{1}{\sigma^{2}}+\frac{1}{\sigma^{2}}}$  $V[\hat{\lambda}]$  =  $\begin{array}{|c|c|c|c|}\n\hline\n\text{1} & \text{2} & \text{2} & \text{2} & \text{3} & \text{4} \\
\hline\n\text{2} & \text{3} & \text{4} & \text{5} & \text{6} & \text{7} \\
\hline\n\text{3} & \text{4} & \text{5} & \text{6} & \text{7} & \text{8} & \text{8} \\
\hline\n\text{4} & \text{5} & \text{6} & \text{7} & \text{8} & \text{8} & \text{9} \\
\hline\n\text{5} & \text{6} & \text{8} & \text{9} & \text{1$  $\chi^ P = \int_{x^2}^{\infty} f(x^2 + 1) dx$ <br> $x^2 + 2x^2 + 1$ <br>2 measurents - I fitted param. e) Suppose  $\hat{\lambda} = w y_1 + (1-w) y_2$  for some w = most general linear unbiased x  $E[\lambda] = w E[y_1] + (1-w) E[y_2] = \lambda$  $\mathcal{L}_{\lambda}$  $V[\hat{\lambda}] = w^2 \sigma_1^2 + (1-w)^2 \sigma_2^2$  an adjust w to minimize  $\frac{\partial V[\hat{\lambda}]}{\partial w} = 2w\sigma_1^2 - 2(1-w)\sigma_2^2 = 0$  $\Rightarrow$   $w = \frac{\sigma_{1}^{2}}{\sigma_{1}^{2} + \sigma_{2}^{2}}$  Same as  $LS!$ <br>= BLUE" (Best Linear Unbiased Estimator)  $\hat{\lambda}$ 

# G. Cowan / RHUL Physics PH4515 Problem Sheet 5 (2023)

The complete code listings are given after the exercises.

Question 1, python version: For the linear discriminant, the program as given already produced the following distribution for the decision function (not necessary to submit):

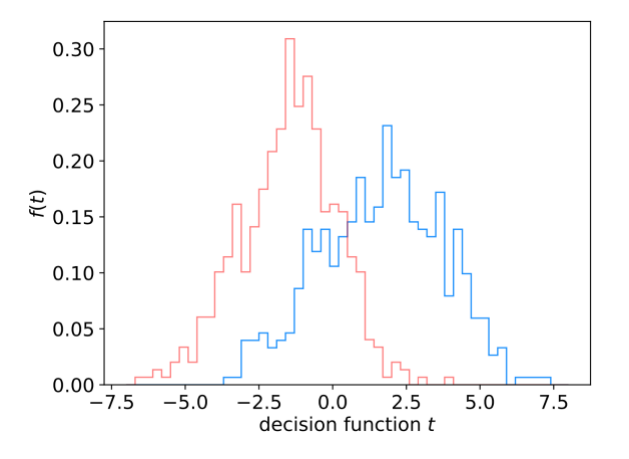

1(a) [5 marks] To calculate the background efficiency (size of the test), add

 $size = 1. - metrics. accuracy\_score(y_bkg_test, y_bkg_pred)$ print('size of test of background = ', size)

1(b) [3 marks] To calculate the purity, use

$$
\text{signal purity} = P(s|t > t_\mathrm{c}) = \frac{P(t > t_\mathrm{c}|s)\pi_s}{P(t > t_\mathrm{c}|s)\pi_s + P(t > t_\mathrm{c}|b)\pi_t}
$$

with prior probabilities  $\pi_s = \pi_b = 0.5$ . To get this, add

purity = effSig\*piSig / (effSig\*piSig + effBkg\*piBkg)

where

effSig =  $\varepsilon_{\rm s} = P(t > t_{\rm c}|s)$ , effBkg =  $\varepsilon_{\rm s} = P(t > t_{\rm c}|b)$ .

Combined with the existing code to find the test's power, the output for the LDA was:

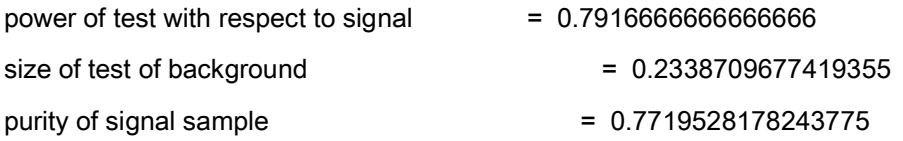

1(c) [8 marks] To include a multilayer perceptron with 3 hidden layers in a single node, the classifier was created using

```
clf = MLPClassifier(hidden_layer_sizes=(3,), activation='tanh',
             max_iter=2000, random_state=0)
```
The histogram of the MLP output (as given by predict\_proba) is shown below:

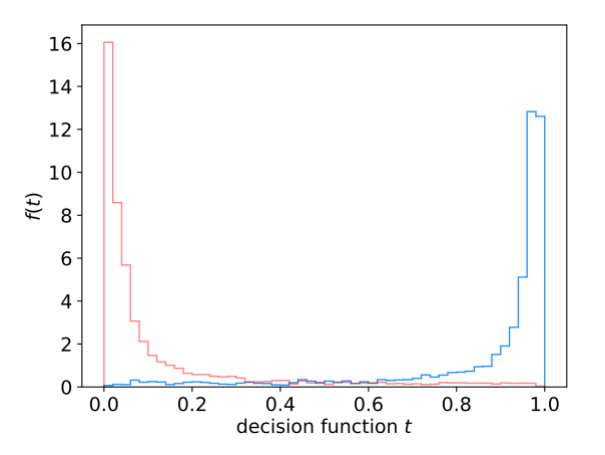

1(d) [4 marks] To select events with the MLP, the function predict proba is used instead of the decision function. As in (b), to find the purity, use the efficiencies in Bayes' theorem:

Signal efficiency  $= \varepsilon_s = P(t>t_c|s)$ Background efficiency =  $\varepsilon_b$  = P(t>t<sub>c</sub>|b) Signal purity =  $P(s|t>t_c) = \varepsilon_s \pi_s / (\varepsilon_s \pi_s + \varepsilon_b \pi_b)$ 

By defining the critical region with a minimum threshold on its value of 0.5, the program produced the following output:

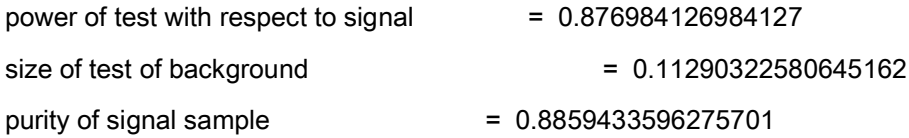

Exercise 2 [bonus]: The total error rate of a BDT (using AdaBoost) as a function of the number of boosting iterations is shown below. As can be seen in the figure, the error rate from the training sample goes to zero after around  $10<sup>4</sup>$  iterations. For the test sample, a minimum error rate of 12.1% is found at 500 iterations, with a shallow minimum around 12% from 10<sup>2</sup> to 10<sup>3</sup> iterations. For more than 10<sup>3</sup> iterations the error rate increases slowly.

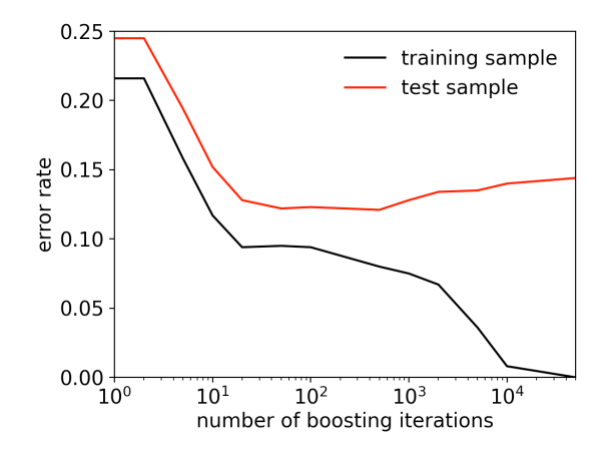

# Appendix – Python code listing

- # simpleClassifier\_solution.py
- # G. Cowan / RHUL Physics / November 2021
- # Simple program to illustrate classification with scikit-learn

import scipy as sp import numpy as np import matplotlib import matplotlib.pyplot as plt import matplotlib.ticker as ticker

from sklearn.discriminant\_analysis import LinearDiscriminantAnalysis as LDA from sklearn.neural\_network import MLPClassifier from sklearn.tree import DecisionTreeClassifier from sklearn.ensemble import AdaBoostClassifier from sklearn.model\_selection import train\_test\_split from sklearn import metrics

# read the data in from files, # assign target values 1 for signal, 0 for background sigData = np.loadtxt('signal.txt') nSig = sigData.shape[0] sigTargets = np.ones(nSig)

bkgData = np.loadtxt('background.txt') nBkg = bkgData.shape[0] bkgTargets = np.zeros(nBkg)

# concatenate arrays into data X and targets y  $X = np$ .concatenate((sigData,bkgData),0)

y = np.concatenate((sigTargets, bkgTargets)) X\_train, X\_test, y\_train, y\_test = train\_test\_split(X, y, test\_size=0.5, random\_state=1)

```
# make histograms of input components
for comp in [1,2,3]:
   plt.figure(figsize=(5,5))
   plt.gcf().subplots_adjust(bottom=0.2)
   plt.gcf().subplots_adjust(left=0.2)
  matplotlib.rcParams.update({'font.size':20}) # set all font sizes
  nBins = 50 xMin = min( np.floor(np.min(sigData[:,comp-1])), np.floor(np.min(bkgData[:,comp-1])))
   xMax = max( np.ceil(np.max(sigData[:,comp-1])), np.ceil(np.max(bkgData[:,comp-1])))
   xSig = sigData[:,comp-1]
   xBkg = bkgData[:,comp-1]
   bins = np.linspace(xMin, xMax, nBins+1)
  xLabel = 'x \{ ' + str(comp) + ' }'
  yLabel = 'f_{\text{f}}' + str(comp) + f(x_{\text{f}}' + str(comp) + f(x_{\text{f}}' + s))'
   plt.xlabel(xLabel, labelpad=2)
   plt.ylabel(yLabel, labelpad=2)
   n, bins, patches = plt.hist(xSig, bins=bins, density=True, histtype='step', fill=False, color='dodgerblue')
   n, bins, patches = plt.hist(xBkg, bins=bins, density=True, histtype='step', fill=False, color='red', alpha=0.5)
  fileName = "inputs" + str(comp) + ".pdf" plt.savefig(fileName, format='pdf')
   plt.show()
# Create classifier object and train
# Add code here to include other claassifiers (MLP, BDT,...)
# Select classifier
classifier = "MLP"
if classifier == "LDA":
  clf = LDA()elif classifier == "MLP":
   clf = MLPClassifier(hidden_layer_sizes=(3,), activation='tanh',
              max_iter=2000, random_state=0)
elif classifier == "BDT"
   clf = AdaBoostClassifier(DecisionTreeClassifier(max_depth=1), algorithm="SAMME", n_estimators=100)
clf.fit(X_train, y_train)
```
# Evaluate accuracy using the test data.

# If available, use the decision function, else (e.g. for MLP) use predict\_proba

# Adjust threshold value tCut or pMin as appropriate

```
X_bkg_test = X_test[y_test==0]
X_sig_test = X_test[y_test==1]
y_bkg_test = y_test[y_test==0]
y_sig_test = y_test[y_test==1]
if hasattr(clf, "decision_function"):
  tCut = 0.
   y_bkg_pred = (clf.decision_function(X_bkg_test) >= tCut).astype(bool)
   y_sig_pred = (clf.decision_function(X_sig_test) >= tCut).astype(bool)
else:
  pCut = 0.5 y_bkg_pred = (clf.predict_proba(X_bkg_test)[:,1] >= pCut).astype(bool)
   y_sig_pred = (clf.predict_proba(X_sig_test)[:,1] >= pCut).astype(bool)
power = metrics.accuracy_score(y_sig_test, y_sig_pred) # = Prob(t >= tCut|sig)
print('power of test with respect to signal = ', power)
# Ex. 1(a) Add code here to obtain the background efficiency
# = size of test alpha = Prob(t >= tCut|bkg)
size = 1. - metrics.accuracy_score(y_bkg_test, y_bkg_pred) # = Prob(t >= tCut|bkg)
print('size of test of background = ', size)
# Ex. 1(b) Purity of signal sample selected with t >= tCut
piSig = 0.5 # prior probability to be signal
piBkg = 0.5 # prior probability to be background
effSig = power
effBkg = size
purity = effSig*piSig / (effSig*piSig + effBkg*piBkg)
print('purity of signal sample = ', purity)
# Ex. 1(c) make histogram of decision function
plt.figure() \# new window
matplotlib.rcParams.update({'font.size':14}) # set all font sizes
tTest = clf.predict_proba(X_test)[:,1]
if hasattr(clf, "decision_function"):
  tTest = cIf. decision_function(X_test) # if available use decision_function
else:
  tTest = cIf. predict\_prob(a(X_test)[-1]  # for e.g. MLP need to use predict\_prob(a)tBkq = tTest[v_test == 0]tSig = tTest[y_test == 1]nBins = 50tMin = np.floor(np.min(tTest))
tMax = np.ceil(np.max(tTest))
bins = np.linspace(tMin, tMax, nBins+1)
plt.xlabel('decision function $t$', labelpad=3)
plt.ylabel('$f(t)$', labelpad=3)
```
n, bins, patches = plt.hist(tSig, bins=bins, density=True, histtype='step', fill=False, color='dodgerblue') n, bins, patches = plt.hist(tBkg, bins=bins, density=True, histtype='step', fill=False, color='red', alpha=0.5) plt.savefig("decision\_function\_hist.pdf", format='pdf')

#### # 2 -- total error rate for BDT as function of boosting iterations

boostingIterations = [1, 2, 5, 10, 20, 50, 100, 500, 1000, 2000, 5000, 10000, 50000] trainErrorRate = [] testErrorRate = [] for i in range(len(boostingIterations)): clf = AdaBoostClassifier(DecisionTreeClassifier(max\_depth=1), algorithm="SAMME", n\_estimators=boostingIterations[i]) clf.fit(X\_train, y\_train) y\_pred\_train = clf.predict(X\_train) y\_pred\_test = clf.predict(X\_test) trainErrorRate.append(1. - metrics.accuracy\_score(y\_train, y\_pred\_train)) testErrorRate.append(1. - metrics.accuracy\_score(y\_test, y\_pred\_test)) print(boostingIterations[i], trainErrorRate[i], testErrorRate[i])

## # make plot

fig,  $ax = plt$ . subplots $(1,1)$ plt.xlabel(r'number of boosting iterations', labelpad=3) plt.ylabel(r'error rate', labelpad=3) plt.xscale('log') xMin=1. xMax=5.e4 yMin=0. yMax=0.25 plt.xlim(xMin, xMax) plt.ylim(yMin, yMax) plt.plot(boostingIterations, trainErrorRate, color='black', label=r'training sample') plt.plot(boostingIterations, testErrorRate, color='red', label=r'test sample') plt.subplots\_adjust(left=0.2, right=0.9, top=0.9, bottom=0.2) handles, labels = ax.get\_legend\_handles\_labels() plt.legend(handles, labels, loc='upper right', frameon=False) plt.savefig("BDTErrorRate.pdf", format='pdf') plt.show()

Exercise 1, C++ version. Using C++/Root, the following distributions were obtained for the Fisher discriminant, MLP (3 nodes in 1 hidden layer) and BDT with 200 boosting iterations:

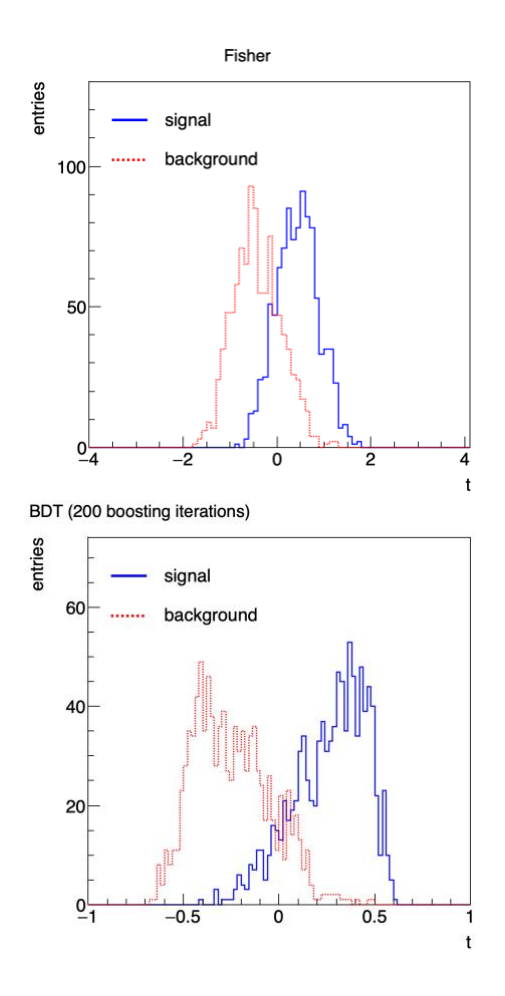

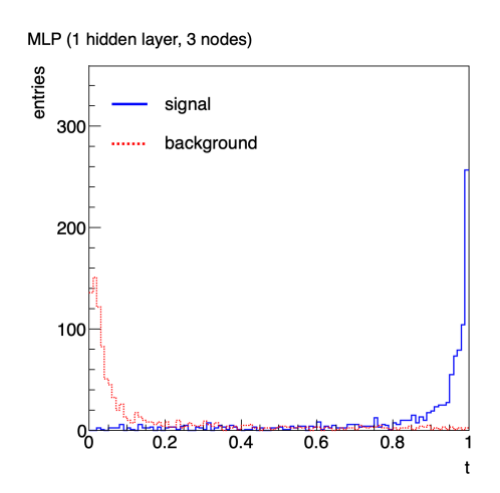

the following efficiencies and purities were obtained:

signal efficiency (power) Fisher = 0.824 background efficiency (size) Fisher = 0.215 signal purity (Fisher) = 0.79307

signal efficiency (power) MLP3 = 0.904 background efficiency (size) MLP3 = 0.112 signal purity (MLP3) = 0.889764 The routine tmvaTrain.cc was modified to include a multilayer perceptron using

factory->BookMethod(dataLoader, TMVA::Types::kMLP, "MLP3", "H:!V:NeuronType=tanh:HiddenLayers=3");

And a boosted decision tree with 200 iterations was created with

factory->BookMethod(dataLoader, TMVA::Types::kBDT, "BDT200",

"NTrees=200:BoostType=AdaBoost");

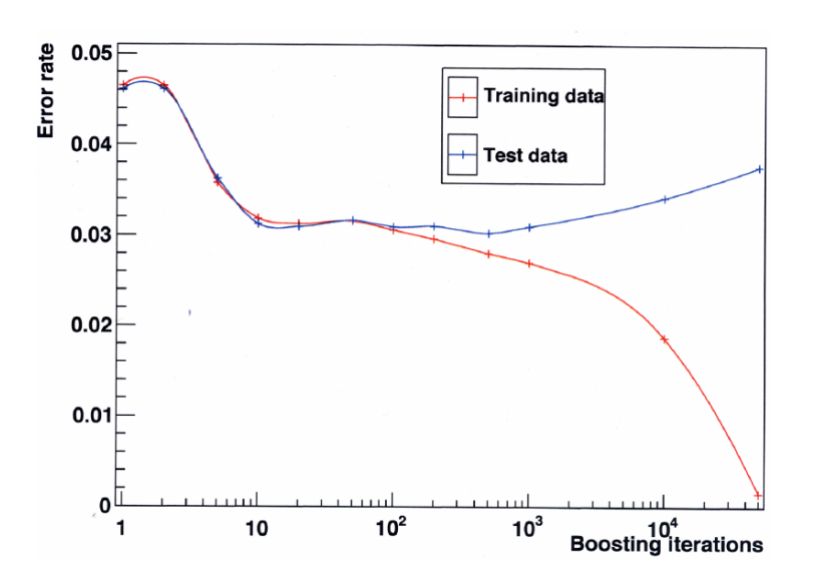

Ex. 2 (bonus) The total error rate versus number of boosting iterations of BDT (using 1000 training events):

C++ code: The routine analyzeData.cc was modified to calculate the signal and background efficiencies and signal purity using the code below:

#include <iostream> #include <fstream> #include <vector> #include <TFile.h> #include <TTree.h> #include <TH1D.h> #include <TCanvas.h> #include <TApplication.h> #include <TROOT.h> #include <TStyle.h> #include <TPad.h> #include <TAxis.h> #include <TH2F.h> #include <TF2.h> #include <TLine.h> #include "Event.h" #include "OutFunc.h" #include <TMVA/Reader.h> using namespace std;

OutFunc\* testFisher; // need global for contour later OutFunc\* testMLP3; // need global for contour later OutFunc\* testBDT200; // need global for contour later

### int main() {

// Set up an output file and book some histograms

 TFile\* histFile = new TFile("analysis.root", "RECREATE"); TH1D\* hSigFisher = new TH1D("hSigFisher", "Fisher, sig", 100, -5.0, 5.0); TH1D\* hBkgFisher = new TH1D("hBkgFisher", "Fisher, bkg", 100, -5.0, 5.0); TList\* hList = new TList(); // list of histograms to store hList->Add(hSigFisher); hList->Add(hBkgFisher);

 TH1D\* hSigMLP3 = new TH1D("hSigMLP3", "MLP3, sig", 100, -5.0, 5.0); TH1D\* hBkgMLP3 = new TH1D("hBkgMLP3", "MLP3, bkg", 100, -5.0, 5.0); hList->Add(hSigMLP3); hList->Add(hBkgMLP3);

 TH1D\* hSigBDT200 = new TH1D("hSigBDT200", "BDT200, sig", 100, -5.0, 5.0); TH1D\* hBkgBDT200 = new TH1D("hBkgBDT200", "BDT200, bkg", 100, -5.0, 5.0); hList->Add(hSigBDT200); hList->Add(hBkgBDT200);

// Set up the OutFunc object. First argument must be one of the classifiers. // 4th argument is offset for making contour; otherwise should be zero. // 5th argument is bool array indicating which variables were used in training

```
std::string dir = "../train/dataset/weights/";
 std::string prefix = "tmvaTest";
 const double tCutFisher = 0.;
 const double tCutMLP3 = 0.5;
 const double tCutBDT200 = 0.;
std::vector<bool> useVar(3);
useVar[0] = true; // xuseVar[1] = true; // y
useVar[2] = true; \frac{1}{2} z
 testFisher = new OutFunc("Fisher", dir, prefix, 0., useVar);
 testMLP3 = new OutFunc("MLP3", dir, prefix, 0., useVar);
 testBDT200 = new OutFunc("BDT200", dir, prefix, 0., useVar);
```
// Open input file, get the TTrees, put into a vector

 TFile\* inputFile = new TFile("../generate/testData.root"); inputFile->ls(); TTree\* sig = dynamic\_cast<TTree\*>(inputFile->Get("sig")); TTree\* bkg = dynamic\_cast<TTree\*>(inputFile->Get("bkg")); std::vector<TTree\*> treeVec; treeVec.push\_back(sig); treeVec.push\_back(bkg);

// Loop over TTrees, i=0 is signal, i=1 is background

 int nSig, nBkg; int nSigAccFisher = 0; int nSigAccMLP3 = 0; int nSigAccBDT200 = 0; int nBkgAccFisher = 0; int nBkgAccMLP3 = 0; int nBkgAccBDT200 = 0; for (int  $i=0$ ;  $i$  <treeVec.size();  $i++$ }{

 treeVec[i]->Print(); Event evt; treeVec[i]->SetBranchAddress("evt", &evt); int numEntries = treeVec[i]->GetEntries(); if (  $i == 0$  )  $\{ nSig = numEntries; \}$ if ( $i == 1$ ) {  $nBkg = numEntries;$  } std::cout << "number of entries = " << numEntries << std::endl;

// Loop over events.

for (int  $j=0$ ;  $j$ <numEntries;  $j++$ ){

treeVec[i]->GetEntry(j); // sets evt double tFisher = testFisher->val(&evt); // evaluate test statistic double tMLP3 = testMLP3->val(&evt); double tBDT200 = testBDT200->val(&evt);

```
if ( i == 0 )\{ // signal
  hSigFisher->Fill(tFisher);
  hSigMLP3->Fill(tMLP3);
   hSigBDT200->Fill(tBDT200);
   if ( tFisher >= tCutFisher ) { nSigAccFisher++; }
   if ( tMLP3 >= tCutMLP3 ) \{ nSigAccMLP3++; \}if ( tBDT200 >= tCutBDT200 ) { nSigAccBDT200++; }
```

```
else if (i == 1){ // background
     hBkgFisher->Fill(tFisher);
       hBkgMLP3->Fill(tMLP3);
     hBkgBDT200->Fill(tBDT200);
       if ( tFisher >= tCutFisher ) { nBkgAccFisher++; }
       if (tMLP3 >= tCutMLP3) {nBkgAccMLP3++;}
       if ( tBDT200 >= tCutBDT200 ) { nBkgAccBDT200++; }
    }
   }
  }
// Compute efficiencies (power, size) etc.
  double epsSigFisher = static_cast<double>(nSigAccFisher)
   / static_cast<double>(nSig);
  std::cout << "signal efficiency (power) Fisher = " << epsSigFisher
           << std::endl;
  double epsBkgFisher = static_cast<double>(nBkgAccFisher)
   / static_cast<double>(nBkg);
  std::cout << "background efficiency (size) Fisher = " << epsBkgFisher
           << std::endl;
  double epsSigMLP3 = static_cast<double>(nSigAccMLP3)
   / static_cast<double>(nSig);
  std::cout << "signal efficiency (power) MLP3 = " << epsSigMLP3
           << std::endl;
  double epsBkgMLP3 = static_cast<double>(nBkgAccMLP3)
   / static_cast<double>(nBkg);
  std::cout << "background efficiency (size) MLP3 = " << epsBkgMLP3
           << std::endl;
  double epsSigBDT200 = static_cast<double>(nSigAccBDT200)
   / static_cast<double>(nSig);
  std::cout << "signal efficiency (power) BDT200 = " << epsSigBDT200
           << std::endl;
  double epsBkgBDT200 = static_cast<double>(nBkgAccBDT200)
   / static_cast<double>(nBkg);
  std::cout << "background efficiency (size) BDT200 = " << epsBkgBDT200
           << std::endl;
  // Compute signal purity assuming equal prior probabilities
 double piSig = 0.5;
  double piBkg = 0.5;
```
double purityFisher = epsSigFisher\*piSig /

(epsSigFisher\*piSig + epsBkgFisher\*piBkg);

```
 std::cout << "signal purity (Fisher) = " << purityFisher << std::endl;
```
 double purityMLP3 = epsSigMLP3\*piSig/(epsSigMLP3\*piSig + epsBkgMLP3\*piBkg); std::cout << "signal purity (MLP3) = " << purityMLP3 << std::endl;

 double purityBDT200 = epsSigBDT200\*piSig / (epsSigBDT200\*piSig + epsBkgBDT200\*piBkg); std::cout << "signal purity (BDT200) = " << purityBDT200 << std::endl;

// Close up

 inputFile->Close(); histFile->Write(); histFile->Close();

return 0;

}